#### <span id="page-0-0"></span>**EXILINX**®

# *ISE Design Suite Software Manuals and Help*

These documents suppor<sup>t</sup> the Xilinx® ISE® Design Suite. Click <sup>a</sup> document title on the left to view <sup>a</sup> document, or click <sup>a</sup> design step in the following figure to list the documents associated with that step.

**Note** To ge<sup>t</sup> started with the software, see [Getting](#page-1-0) Started. Manuals provide reference information. Help provides reference information and procedures for using the ISE Design Suite. Tutorials walk you step-by-step through the design process.

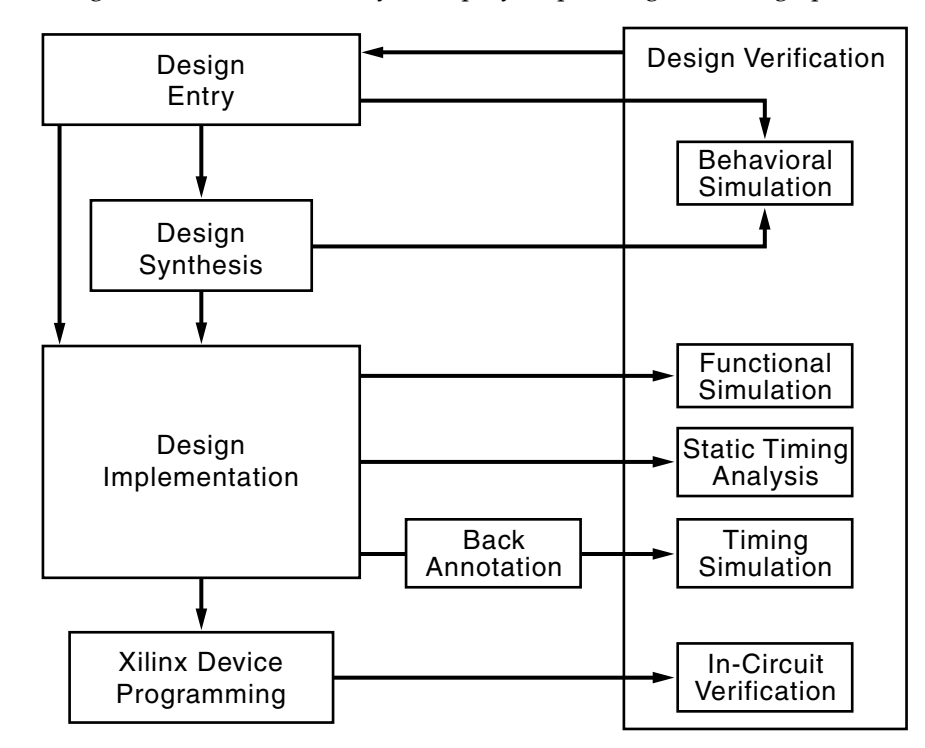

#### <span id="page-1-0"></span>**Getting Started**

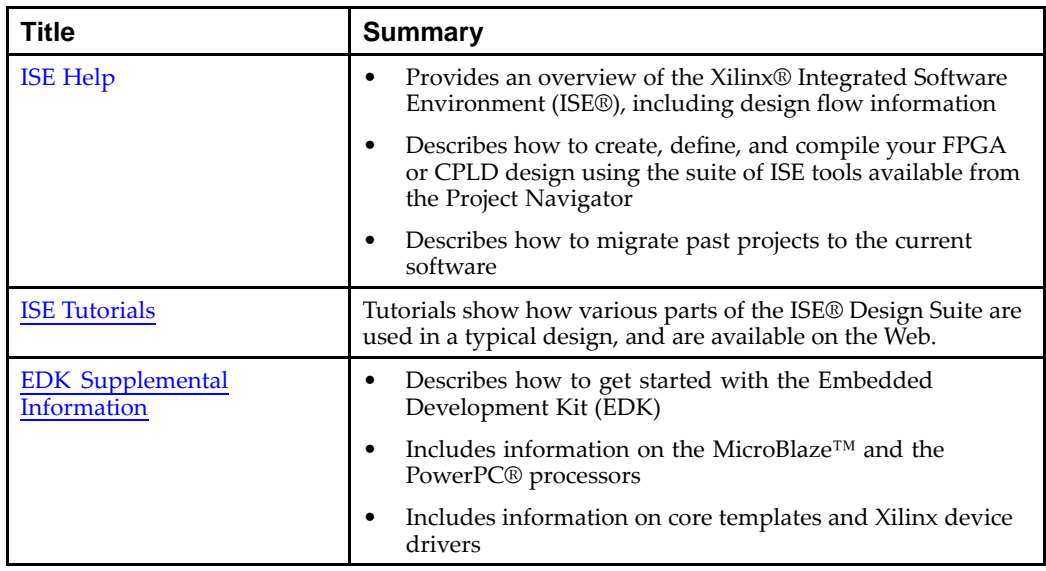

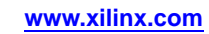

## <span id="page-2-0"></span>**Design Entry**

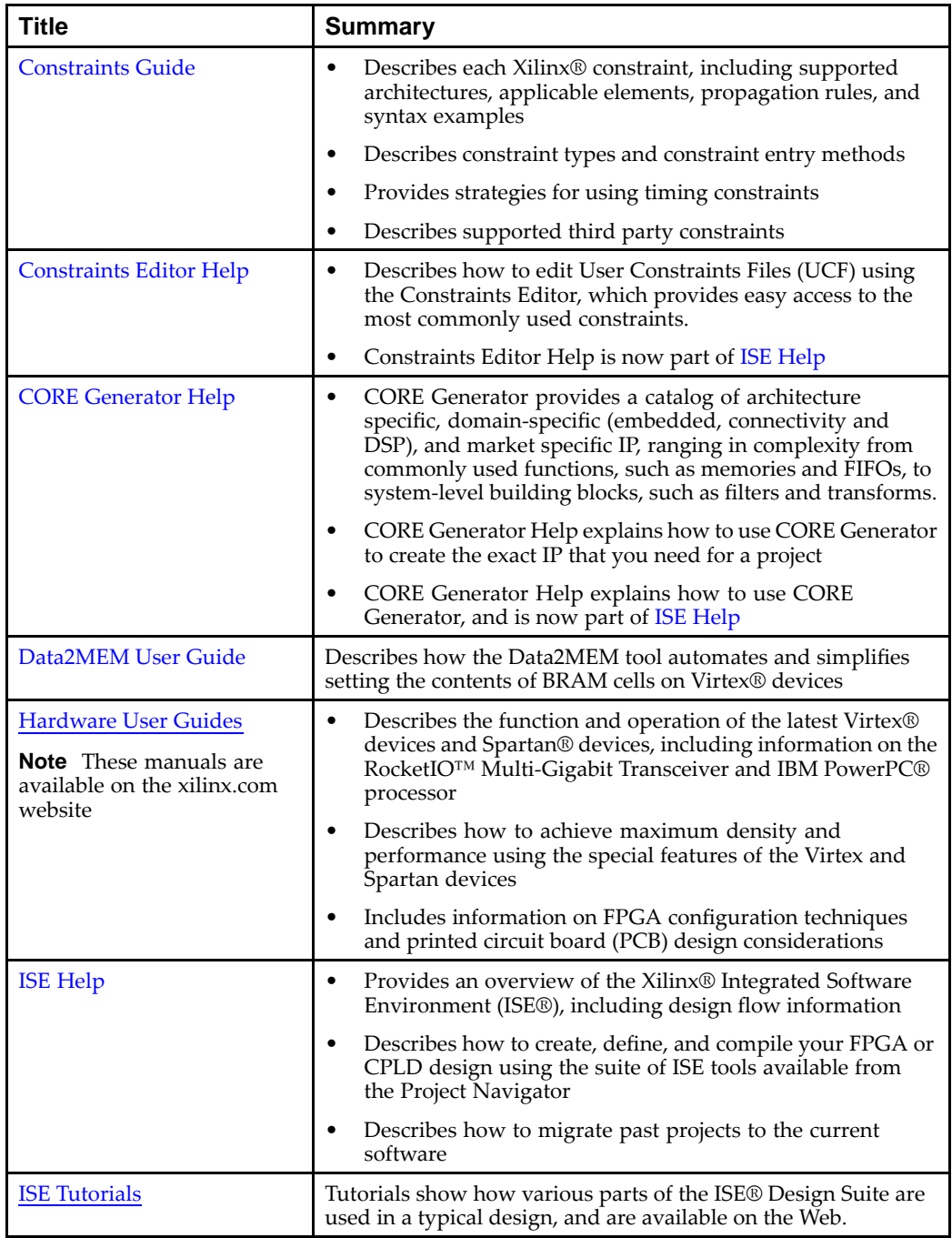

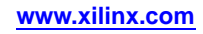

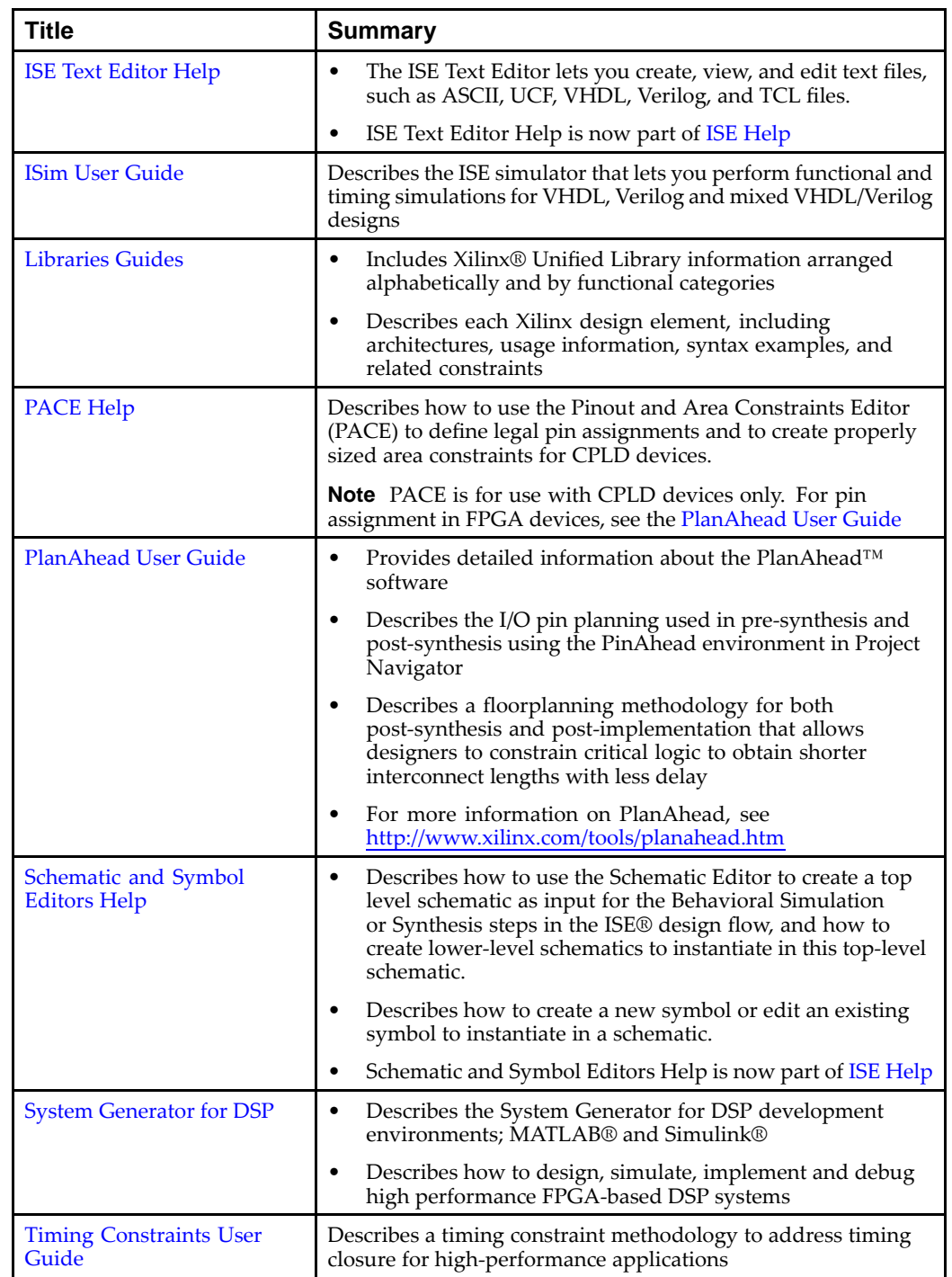

#### **Design Entry (Cont.)**

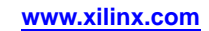

## <span id="page-4-0"></span>**Design Synthesis**

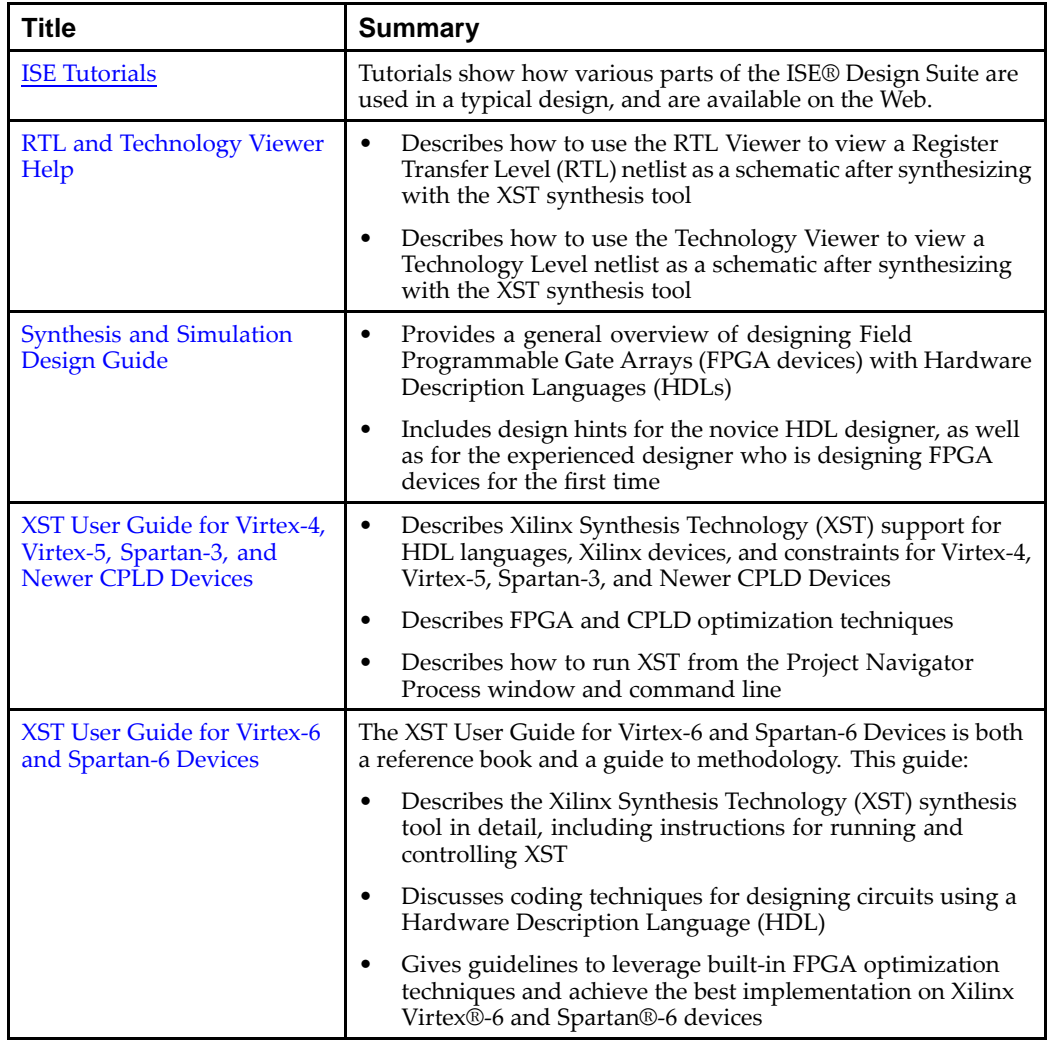

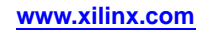

## <span id="page-5-0"></span>**Design Implementation**

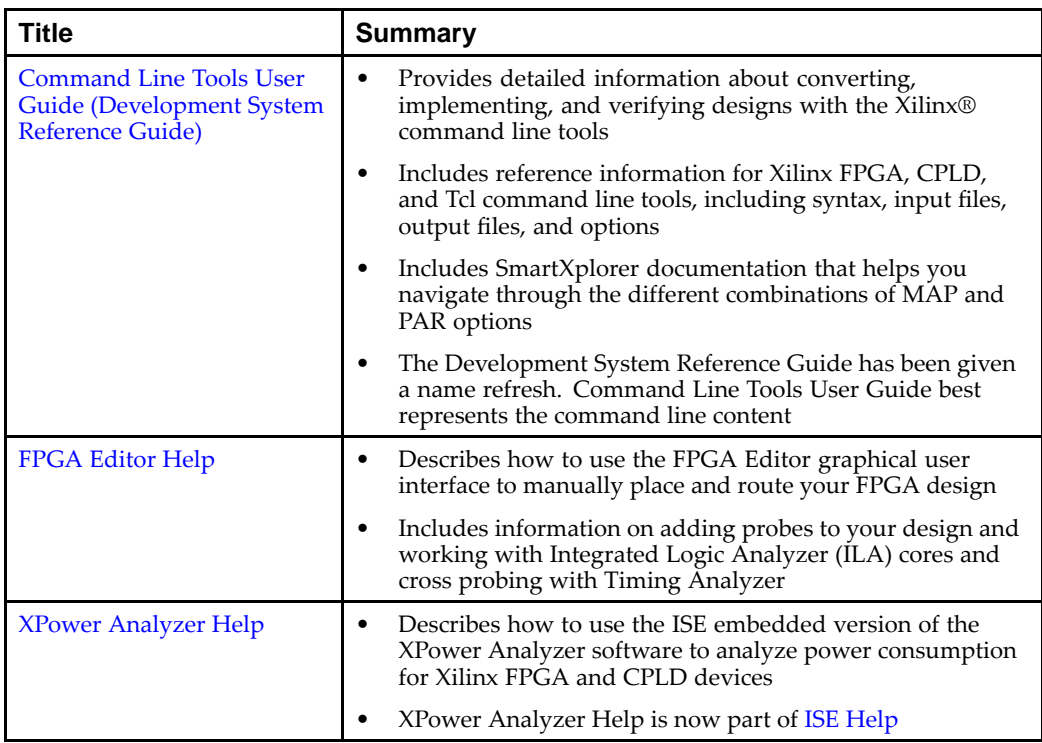

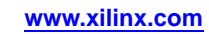

#### <span id="page-6-0"></span>**Behavioral Simulation**

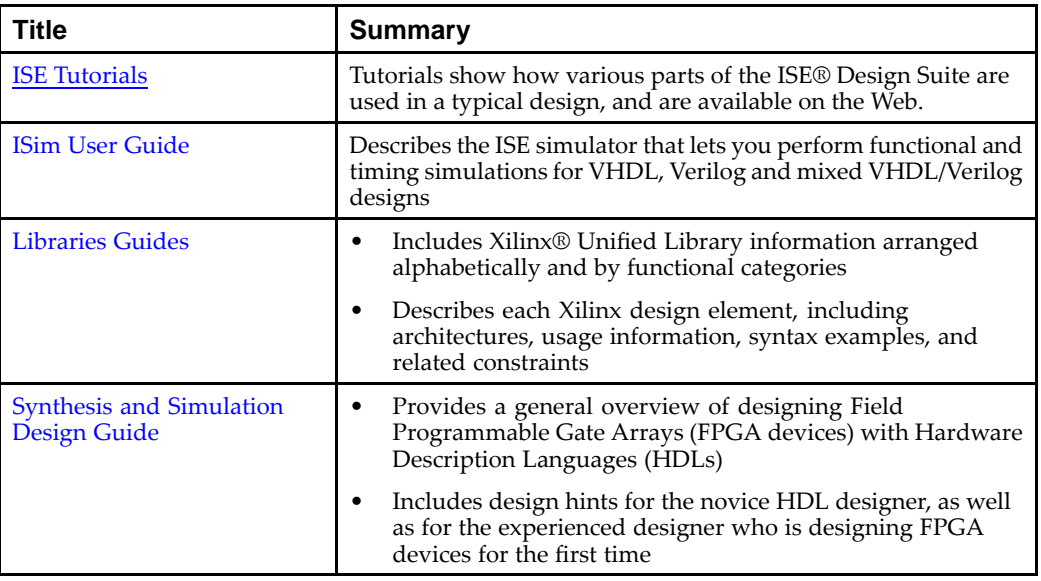

#### <span id="page-7-0"></span>**Functional Simulation**

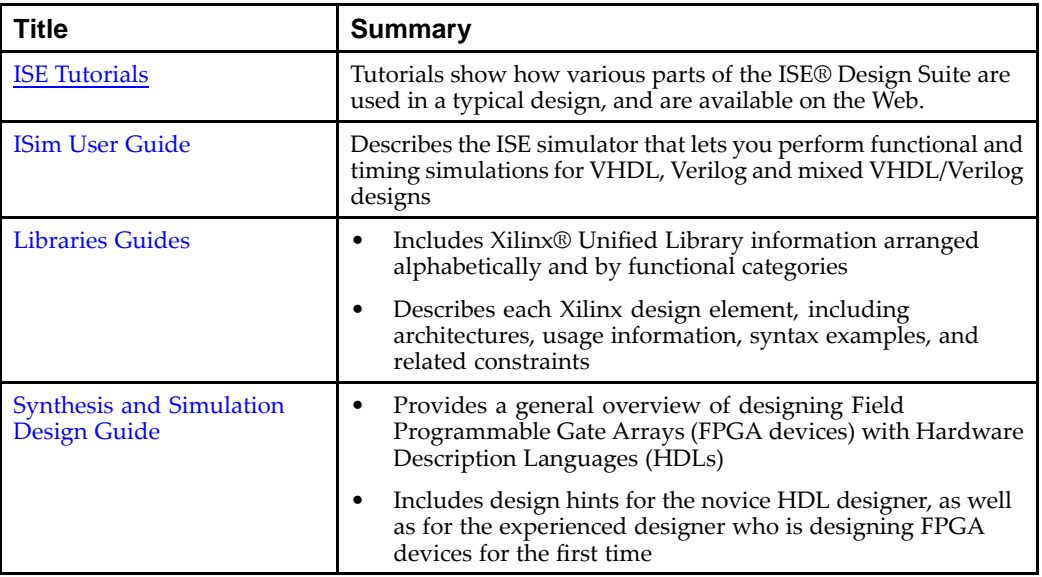

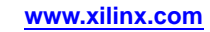

## <span id="page-8-0"></span>**Static Timing Analysis**

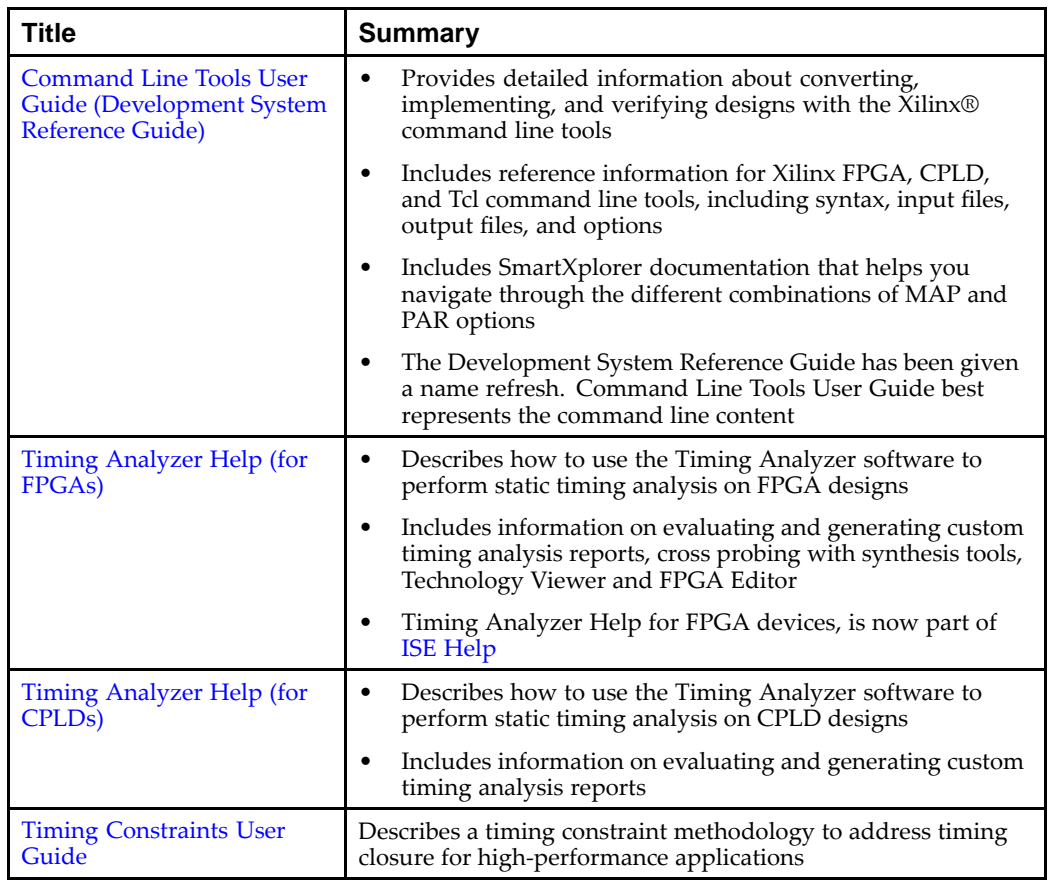

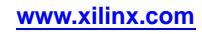

#### <span id="page-9-0"></span>**Timing Simulation and Back Annotation**

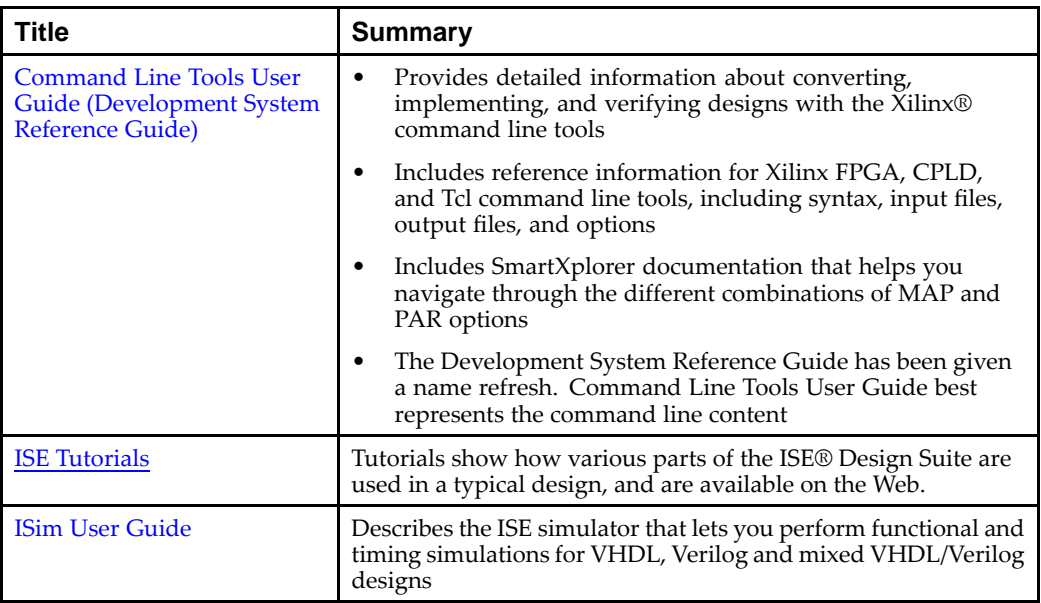

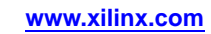

#### <span id="page-10-0"></span>**In-Circuit Verification**

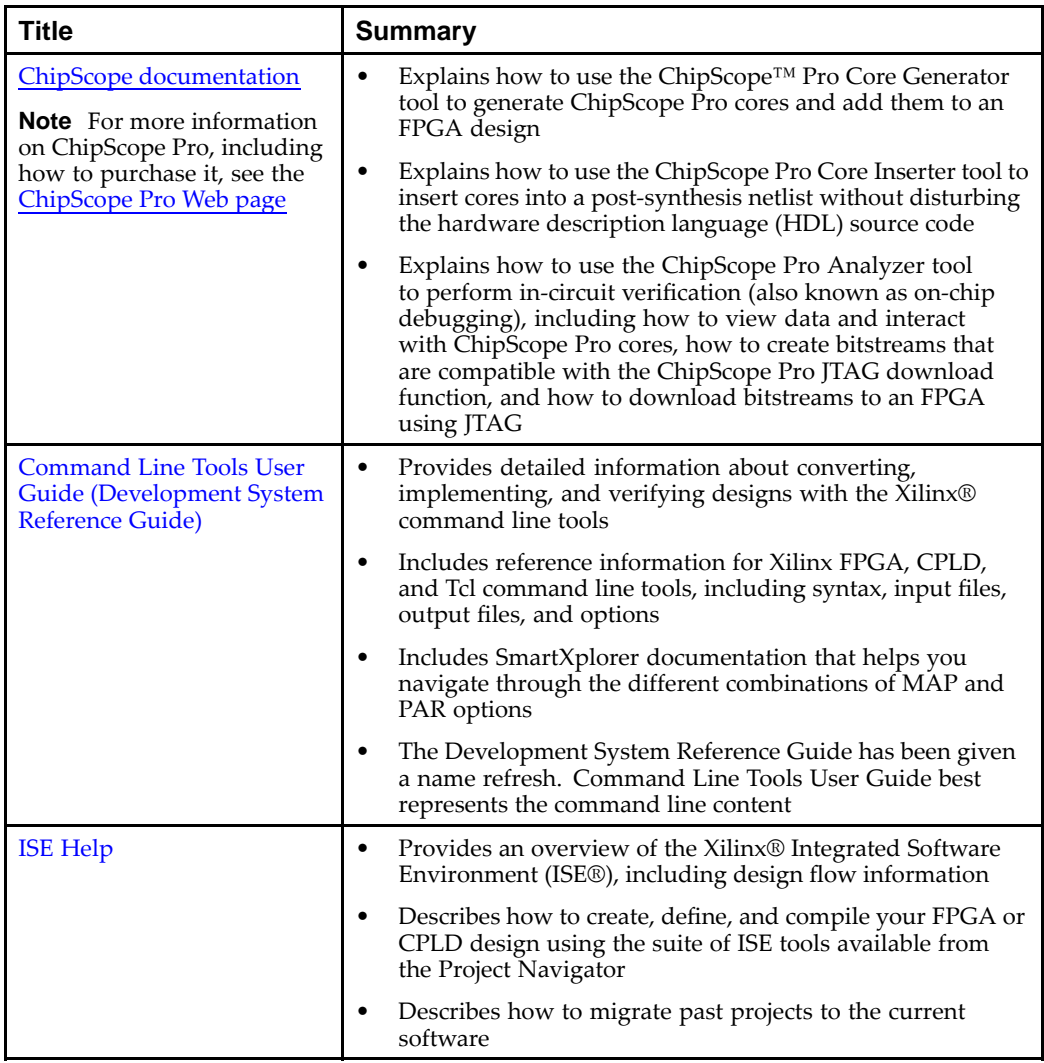

#### <span id="page-11-0"></span>**Xilinx Device Programming**

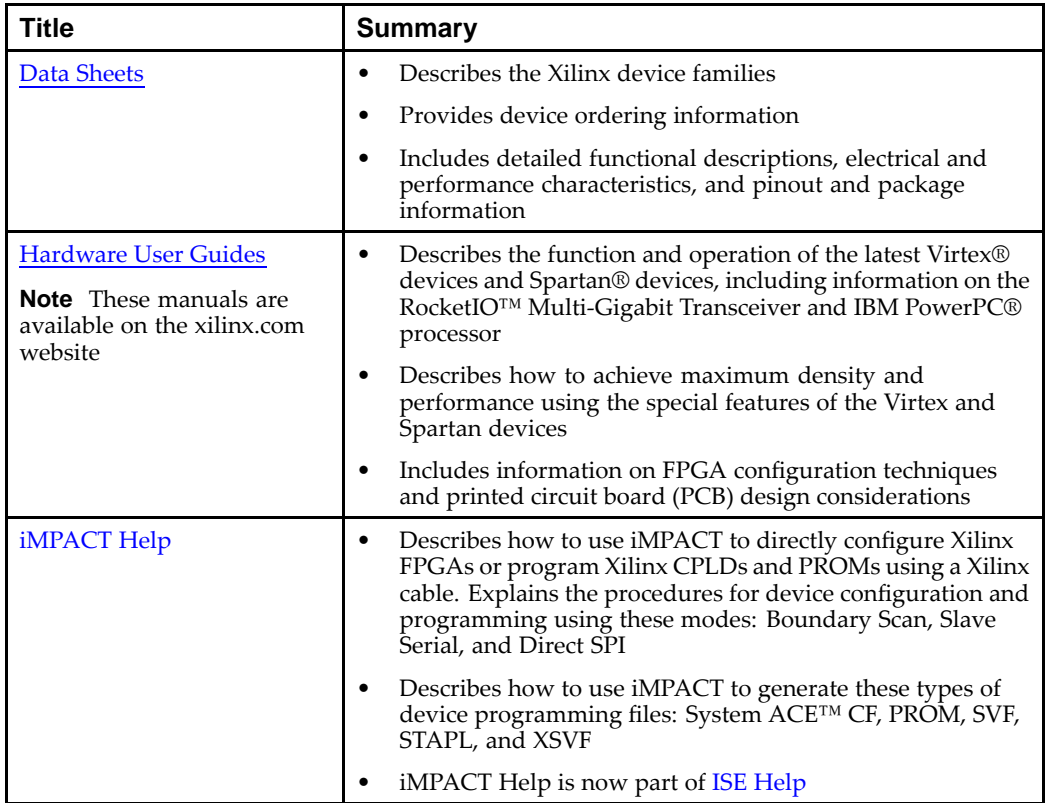

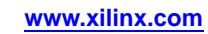

#### <span id="page-12-0"></span>**Libraries Guides**

The various *Libraries Guides* contain information about the Xilinx Unified Libraries design elements, including macros and primitives. Each guide targets <sup>a</sup> specific device family and design entry method, and covers the following:

- •Design entry methods
- •Functional categories for design elements
- •Design element information

**Note** HDL guides also contain instantiation code that you can copy and paste into your projects.

The following *Libraries Guides* are available:

- •*CPLD [Libraries](#page-0-0) Guide*
- •*[Spartan®-3](#page-0-0) Libraries Guide for HDL Designs*
- •*[Spartan-3](#page-0-0) Libraries Guide for Schematic Designs*
- •*[Spartan-3A](#page-0-0) and Spartan-3A DSP Libraries Guide for HDL Designs*
- •*[Spartan-3A](#page-0-0) and Spartan-3A DSP Libraries Guide for Schematic Designs*
- •*[Spartan-3E](#page-0-0) Libraries Guide for HDL Designs*
- •*[Spartan-3E](#page-0-0) Libraries Guide for Schematic designs*
- •*[Spartan-6](#page-0-0) Libraries Guide for HDL Designs*
- •*[Spartan-6](#page-0-0) Libraries Guide for Schematic Designs*
- •*[Virtex®-4](#page-0-0) Libraries Guide for HDL Designs*
- •*Virtex-4 Libraries Guide for [Schematic](#page-0-0) Designs*
- •*Virtex-5 Libraries Guide for HDL [Designs](#page-0-0)*
- •*Virtex-5 Libraries Guide for [Schematic](#page-0-0) Designs*
- •*Virtex-6 Libraries Guide for HDL [Designs](#page-0-0)*
- •*Virtex-6 Libraries Guide for [Schematic](#page-0-0) Designs*